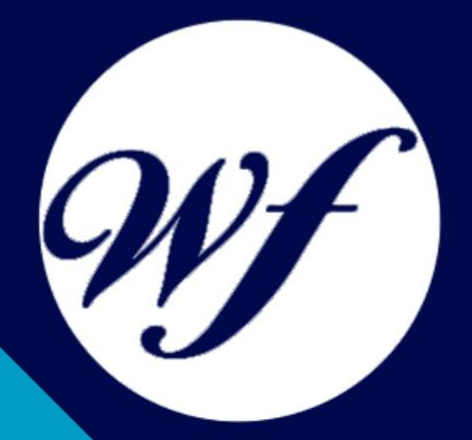

#### Curso online. Certificación It en Microsoft Excel 2013 + VBA para Excel: Macros and Graphics Expert

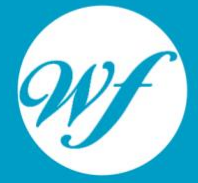

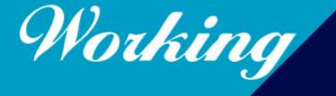

Formación Integral S.L.

www.workingformacion.com

### OBJETIVOS

Microsoft Excel 2013 nos ayudará a manejar las hojas de cálculo de dicha aplicación, poder diseñar tablas dinámicas, planificar distintos escenarios o diseñar informes y gráficos. Microsoft Excel 2013 una de las mejores hojas de cálculo actualmente disponibles. La constante evolución tecnológica, el gran desarrollo de los sistemas informáticos y la gran aplicabilidad de los mismos en los distintos escenarios profesionales nos obligan a desarrollar habilidades tecnológicas y de sistemas en distintos campos que puedan apoyar su profesión. Las macros son programación, pero no es necesario ser programador ni tener conocimientos de programación para utilizarlas. La mayoría de las macros que se pueden crear en los programas de Office se escriben en un lenguaje llamado Microsoft Visual Basic para Aplicaciones, conocido como VBA. Este curso le ofrece la formación en Excel 2013 y VBA para Excel.

## CONTENIDOS

#### **MÓDULO 1. MICROSOFT EXCEL 2013. NIVEL AVANZADO**

#### **UNIDAD DIDÁCTICA 1. CONCEPTOS BÁSICOS**

- 1. Introducción
- 2. Elementos de la interfaz
- 3. Introducción y edición de datos
- 4. Establecimiento de formato
- 5. Trabajo con múltiples hojas
- 6. Creación de gráficos
- 7. Personalización
- 8. La ayuda, un recurso importante

#### **UNIDAD DIDÁCTICA 2. EDICIÓN DE DATOS Y FÓRMULAS**

- 9. Introducción
- 10. Tipos de datos
- 11. Introducción de datos
- 12. Referencias a celdillas
- 13. Presentación

#### **UNIDAD DIDÁCTICA 3. TABLAS Y LISTAS DE DATOS**

- 14. Introducción
- 
- 15. Datos de partida<br>16. Totalizar y resum Totalizar y resumir
- 17. Filtrar y agrupar los datos<br>18. Tablas dinámicas
- 18. Tablas dinámicas

#### **UNIDAD DIDÁCTICA 4. ANÁLISIS DE DATOS**

- 19. Introducción
- 20. Configuración de herramientas de análisis
- 21. Tablas con variables
- 22. Funciones para hacer pronósticos<br>23. Simulación de escenarios
- Simulación de escenarios
- 24. Persecución de objetivos<br>25. La herramienta Solver
- La herramienta Solver
- 26. Otras herramientas de análisis de datos

#### **UNIDAD DIDÁCTICA 5. BASES DE DATOS**

- 27. Introducción
- 
- 28. Obtención de datos<br>29. Edición de bases de
- 29. Edición de bases de datos<br>30. Funciones de bases de da 30. Funciones de bases de datos
- 31. Asignación XML

#### **UNIDAD DIDÁCTICA 6. GRÁFICOS Y DIAGRAMAS**

- 32. Generación de gráficos
- 33. Inserción de minigráficos<br>34. Personalización de máxir
- 34. Personalización de máximos y mínimos
- 35. Inserción de formas
- 36. Imágenes
- 37. Elementos gráficos e interactividad
- 38. SmartArt

#### **UNIDAD DIDÁCTICA 7. PUBLICACIÓN DE DATOS**

- 39. Impresión de hojas
- 40. Publicar libros de Excel

#### **UNIDAD DIDÁCTICA 8. FUNCIONES LÓGICAS**

- 41. Relaciones y valores lógicos
- 42. Toma de decisiones<br>43. Anidación de expres
- Anidación de expresiones y decisiones
- 44. Operaciones condicionales
- 45. Selección de valores de una lista

#### **UNIDAD DIDÁCTICA 9. BÚSQUEDA DE DATOS**

- 46. Manipulación de referencias
- 47. Búsqueda y selección de datos
- 48. Transponer tablas

#### **UNIDAD DIDÁCTICA 10. OTRAS FUNCIONES DE INTERÉS**

- 49. Manipulación de texto
- 50. Trabajando con fechas
- 51. Información diversa

#### **UNIDAD DIDÁCTICA 11. ACCESO A FUNCIONES EXTERNAS**

- 52. Registro de funciones externas<br>53. Invocación de funciones
- Invocación de funciones
- 54. Macros al estilo de Excel 4.0
- 55. Libros con macros

#### **UNIDAD DIDÁCTICA 12. MACROS Y FUNCIONES**

- 56. Registro y reproducción de macros
- 57. Administración de macros
- 58. Definición de funciones

#### **UNIDAD DIDÁCTICA 13. INTRODUCCIÓN A VBA**

59. El editor de Visual Basic

- 60. El editor de código
- 61. La ventana Inmediato
- 62. Un caso práctico

#### **UNIDAD DIDÁCTICA 14. VARIABLES Y EXPRESIONES**

- 63. Variables
- 64. Expresiones

#### **UNIDAD DIDÁCTICA 15. ESTRUCTURAS DE CONTROL. EL MODELO DE OBJETOS DE EXCEL**

- 65. Valores condicionales
- 66. Sentencias condicionales<br>67. Estructuras de repetición
- Estructuras de repetición
- 68. Objetos fundamentales de Excel
- 69. Otros objetos de Excel

#### **UNIDAD DIDÁCTICA 16. MANIPULACIÓN DE DATOS**

- 70. Selección de una tabla de datos
- 71. Manipulación de los datos
- 72. Inserción de nuevos datos
- 73. La solución completa

#### **UNIDAD DIDÁCTICA 17. CUADROS DE DIÁLOGO**

- 74. Cuadros de diálogo prediseñados
- 75. Cuadros de diálogo personalizados
- 76. Una macro más atractiva y cómoda
- 77. Iniciación del cuadro de diálogo

#### **UNIDAD DIDÁCTICA 18. TRABAJO EN GRUPO**

- 78. Compartir un libro
- 79. Comentarios a los datos
- 80. Control de cambios
- 81. Herramientas de revisión

#### **UNIDAD DIDÁCTICA 19. DOCUMENTOS Y SEGURIDAD**

- 82. Limitar el acceso a un documento
- 83. Seguridad digital

#### **UNIDAD DIDÁCTICA 20. PERSONALIZACIÓN DE EXCEL**

- 84. Parámetros aplicables a libros y hojas
- 85. Opciones de entorno
- 86. La cinta de opciones
- 87. Crear fichas y grupos propios

#### **MÓDULO 2. VBA PARA EXCEL**

#### **UNIDAD DIDÁCTICA 1. CREAR Y EJECUTAR MACROS GRABADAS**

- 88. Crear y ejecutar macros grabadas
- 89. Crear macros en word
- 90. Ejecutar macros en word
- 91. Ejercicio práctico

#### **UNIDAD DIDÁCTICA 2. ESCRIBIR NUESTRAS PROPIAS MACROS**

- 92. Activar la ficha del programador
- 93. El Editor de Visual Basic
- 94. Entender los procedimientos de VBA
- 95. Crear funciones definidas por el usuario<br>96. Usar funciones definidas por el usuario
- Usar funciones definidas por el usuario
- 97. IntelliSense
- 98. Ejercicio Práctico

#### **UNIDAD DIDÁCTICA 3. VARIABLES DE PROGRAMA**

- 
- 99. Declarar variables<br>100. Tipos de variables Tipos de variables
- 101. Variables tipo Array
- 102. Constantes<br>103. Almacenar
- 103. Almacenar la entrada de datos
- 104. Ejercicios Prácticos

#### **UNIDAD DIDÁCTICA 4. CONSTRUIR EXPRESIONES DE VISUAL BASIC**

- 105. Expresiones de VBA
- 106. Trabajar con funciones en VBA<br>107. Expresiones de cadenas de tex
- 107. Expresiones de cadenas de texto y lógicas<br>108. Expresiones numéricas
- Expresiones numéricas
- 109. Ejercicios Prácticos

#### **UNIDAD DIDÁCTICA 5. TRABAJAR CON OBJETOS**

- 110. Definición de objeto y la jerarquía<br>111. Propiedades
- 
- 111. Propiedades<br>112. Métodos y ev Métodos y eventos
- 113. Eventos y colecciones<br>114. Trabajar con múltiples
- Trabajar con múltiples propiedades o métodos
- 115. Actividades Prácticas

#### **UNIDAD DIDÁCTICA 6. CONTROLAR EL CÓDIGO EN VBA**

- 116. Tomar decisiones mediante código
- 117. Tomar decisiones múltiples
- 118. Funciones que toman decisiones
- 119. Bucles
- 120. Actividades Prácticas

#### **UNIDAD DIDÁCTICA 7. VBA PARA EXCEL**

- 
- 121. El objeto Application<br>122. Algunos Métodos ori Algunos Métodos orientados a eventos
- 123. Los objetos WorkSheet
- 124. Los objetos Range
- 125. Ejercicios Prácticos

#### **UNIDAD DIDÁCTICA 8. CREAR CUADROS DE DIÁLOGO PERSONALIZADOS**

- 126. Crear cuadros de diálogo personalizados con VBA
- 127. Cambia las propiedades en tiempo de diseño de un formulario
- 128. Trabajo con los controles
- 129. Fijar las propiedades
- 130. Mostrar el formulario

# MODALIDAD

#### **METODOLOGÍA**

Online. Se entrega el material a través de nuestra plataforma virtual homologada. Contará con acceso a la misma las 24 horas al día los 365 días a la semana.

[http://cursosonline.workingformacion.com](http://cursosonline.workingformacion.com/)

#### **DURACIÓN**

300 horas

#### **IMPARTIDO POR**

Tutor experto en la materia. Contará con apoyo a través de nuestra plataforma en todo momento.

> Al finalizar el curso se hará entrega de un **DIPLOMA HOMOLOGADO**

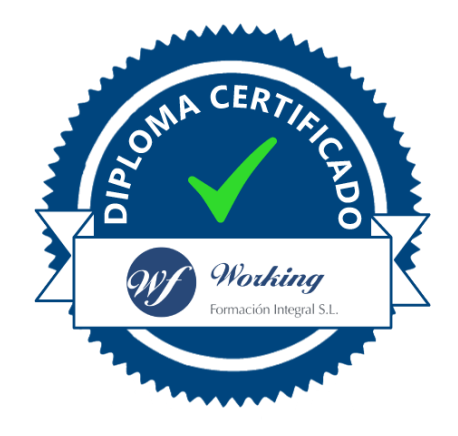

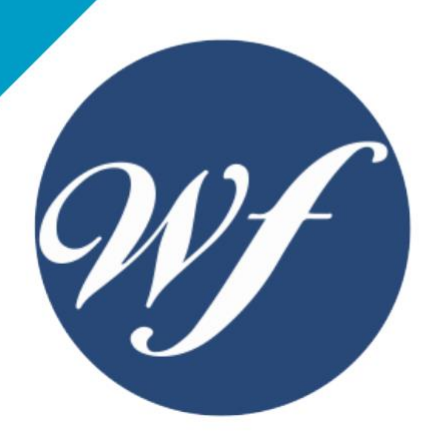

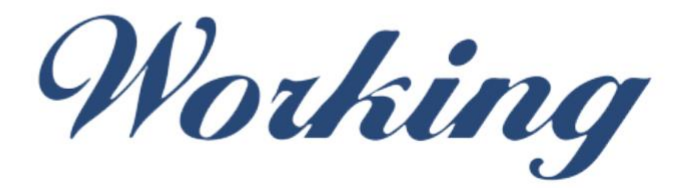

#### Formación Integral S.L.

lin

Paseo Rosales 32, local 9 50008 Zaragoza 976 242 109 - info@workingformacion.com

**www.workingformacion.com**

 $\begin{bmatrix} 1 & 0 \end{bmatrix}$